# **782 Schedule & Notes**

Tentative schedule - subject to change at a moment's notice. This is only a guide and not meant to be a strict schedule of how fast the material will be taught. The order of material is fairly set for the early part of the course, but becomes more fluid as the quarter progresses.

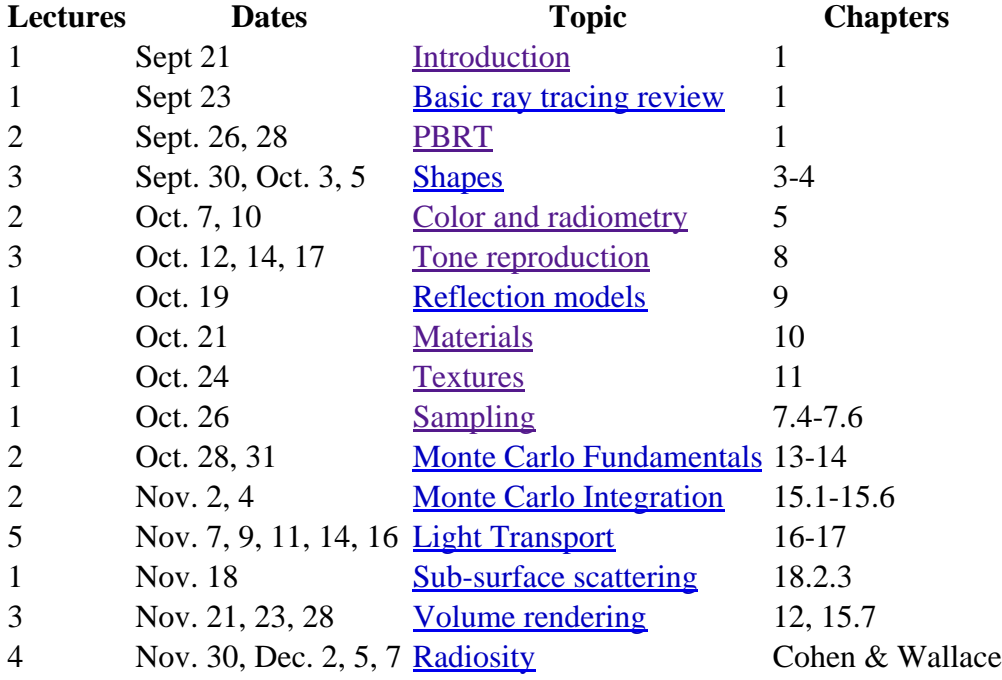

#### **Introduction**

Reading: Syllabus; Section 1.1, pp. 1-4; Section 1.5, pp. 38-39; Lab 0 Assignment; pbrt setup; Lectures: 1

- Introduction to class
	- instructor, grader
	- overview of course
- Roster
- Syllabus
	- course description
	- prereqs
	- Book
	- grade components
	- Course software pbrt
	- grading
	- academic misconduct
- Course software pbrt
	- Read 1.1: Literate programming
	- look at installation notes: pbrtsetup.html
- Labs
	- overview
	- Lab 0 specifics
	- getting started with course software

#### **Basic Ray Tracing**

Reading: Section 1.2, pp. 4-16 Lectures: 1

Basic idea of ray tracing

- perspective by projecting rays through virtual pixels
- bounce rays around environment
- recursive ray tracing
	- initial ray spawns other rays
	- SHADE(origin,ray)
- photorealistic rendering

Steps of basic ray tracing

- camera model
	- set up camera coordinate system
	- pinhole camera: plane in-front or behind camera
	- view volume
	- establish virtual frame buffer: position pixel plane on view plane
	- sample frame buffer: generate rays
- intersection objects
	- parametric form of ray: origin  $+ t^*$  direction
	- spheres: algebraic v. geometric
	- polygon intersection
- illuminate point of intersection
	- point lights
	- area lights
	- light energy
	- distance falloff
	- tilted surface
	- shadows: shadow rays
- surface scattering
	- Bidirectional Reflectance Distribution Function (BRDF)
	- Bidirectional Transmission Distribution Function (BTDF)
	- Bidirectional Scattering Distribution Function (BSDF)
- Recursive Ray Tracing
	- Light Transport Equation (aka rendering equation
	- Whitted's algorithm
	- Reflection ray
	- Refraction ray
- Ray propagation
	- participating medium
	- volume light transport equation

#### Refine ray tracing

- speed up intersection testing
	- bounding volumes
	- partition space
- sample pixel: pixel as an area of screen
- sample area light source: how much is visible from light source?
- surface scattering: interaction of ray and material

#### **PBRT**

Reading: Section 1.3, pp. 16-36 Lectures: 2

NOTE: refer to the book for actual code segments; the ones here are condensed versions

The PBRT implementation of ray tracing

- Phases of execution
	- $\circ$  parse  $\rightarrow$  instance of the Scene class
	- rendering: Scene::Render() determines light at film plane using rays
	- postprocessing
- Scene representation

```
 int main() {
   pbrtInit()
   process scene description
   pbrtCleanup()
}
```
- Process scene file
	- geometric objects, Scene::aggregate
	- $\circ$  lights
	- camera
	- participating media: Volume region
	- Surface integrator
	- volume integrator
	- sampler: choose points on image planes to trace through
- Main rendering loop

```
 Render() {
  allocate and initialize sample
  allow integrators to pre-process scene
  trace rays: main loop
  clean-up
}
```
• Scene Methods

 $\overline{a}$ 

- Render holds variables that represent the scene; forwards requests to methods of Scene's member variables
- Intersect traces the given ray; return boolean of whether intersection and fills in Intersection structure with info
- IntersectP checks for existence of intersection only
- WorldBound returns 3D bounding box of Scene:aggregate
- Li compute radiance along a ray
- Transmittance returns attenuation due to participating media
- Integrator for Whitted-style ray tracing  $(1.3.5, pp. 30-36)$ 
	- See Figure 1.16,, p. 32

### **Shapes**

Reading: Chapter 2 as needed to review geometry and transformations Sections 3.0-3.6; pp. 89-133 Sections 4.0-4.2 pp. 169-180 Lectures: 3

- Primitives:
	- Basic Shape Interface
		- ObjectBound, WorldBound
		- CanIntersect()
		- $\blacksquare$  Intersect()
		- Intersect $P()$
		- $\blacktriangleright$  Refine()
		- GetShadingGeometry()
		- Area()
	- Spheres
	- Cylinders
	- Disks
	- Other Quadrics
	- Triangles and Meshes
- GeometricPrimitive class: represents a single shape and combines shape with material properties
	- also holds AreaLight if it emits light
	- Intersect ()- pass on to shape: intersect
	- GetBSDF(): forwarded to Material
- InstancePrimitive provides instances; each has its own transform
	- Intersect(): forwarded on to the shared primitive
	- WorldBound(): transformed shared primitive's WorldBound
- Aggregate class container for acceleration structures (grid & k-d tree)

### **Color and Radiometry**

Reading: Chapter 5 Lectures: 2

- radiometry propagation of EM radiation; wavelengths 370-730 nm visible SPD - spectral power distribution - amount of light at each wavelength
- Spectral Representation
	- Spectrum class
		- XYZ Color
		- tristimulus theory of color perception
- Basic Radiometry
- radiation transfer
- geometric optics
- Basic Quantities
	- Flux power
	- Irradiance area density of flux
	- Solid Angle & Intensity: steradians, flux energy / solid angle
	- Radiance flux per unit area per solid angle
	- incident & exident radiance functions
- Radiance Integrals
	- projected solid angle
	- integrate over area
- Surface Reflectance & BDRF >

# **Tone Reproduction**

Reading: Chapter 8 Lectures: 3

- Film interface
- Image film
- Image pipeline
- Perceptual issues and tone mapping
- Final imaging pipeline states

### **Reflection Models**

Reading: Chapter 9 Lectures: 1

- Basic interface
- Specular reflection and transmission
- Lambertian reflection
- Microfacet models
- Lafortune model
- Fresnel incidence effects

# **Materials**

Reading: Chapter 10 Lectures: 1

- BSDFs
- Material interface and implementations
- Bump mapping

## **Texture**

Reading: Chapter 11 Lectures: 1

- Sampling and aliasing
- Texture coordinate generation
- Texture interface and basic textures
- Image texture
- Solid and procedural texturing
- Noise

# **Sampling**

Reading: Chapter 7.4-7.6 Lectures: 1

#### **Monte Carlo Fundamentals**

Reading: Chapter 13-14 Lectures: 2

# **Monte Carlo Integration**

Reading: Chapter 15.1-15.6 Lectures: 2

### **Light**

Reading: Chapter 16-17 Lectures: 5

# **Sub-Surface Scattering**

Reading: Chapter 18.2.3 Lectures: 1

# **Volume Rendering**

Reading: Chapter 12, 15.7 Lectures: 3

# **Radiosity**

Reading: Chapter 17, Cohen & Wallace Lectures: 2